### ФЕДЕРАЛЬНОЕ АГЕНТСТВО ЖЕЛЕЗНОДОРОЖНОГО ТРАНСПОРТА

Федеральное государственное бюджетное образовательное учреждение высшего образования

«Иркутский государственный университет путей сообщения»

(ФГБОУ ВО ИрГУПС)

**Забайкальский институт железнодорожного транспорта -** 

 филиал Федерального государственного бюджетного образовательного учреждения высшего образования «Иркутский государственный университет путей сообщения»

(ЗабИЖТ ИрГУПС)

УТВЕРЖДЕНА приказ ректора от «02» июня 2023 г. № 425-1

# **Б1.В.ДВ.16.02 Тарифы на транспорте**

рабочая программа дисциплины

Направление подготовки – 38.03.01 Экономика Профиль – Экономика предприятий и организаций Квалификация выпускника – бакалавр Форма и срок обучения – 4 года очная форма,4 года 8 мес. очно-заочная форма Кафедра-разработчик программы – Экономика и управление

Общая трудоемкость в з.е. – 2 Часов по учебному плану (УП) – 72 В том числе в форме практической подготовки очно-заочная форма обучения: зачет 5 семестр  $(\Pi\Pi) - 8/4$ (очная/очно-заочная) Формы промежуточной аттестации в семестрах, курсах очная форма обучения: зачет 5 семестр

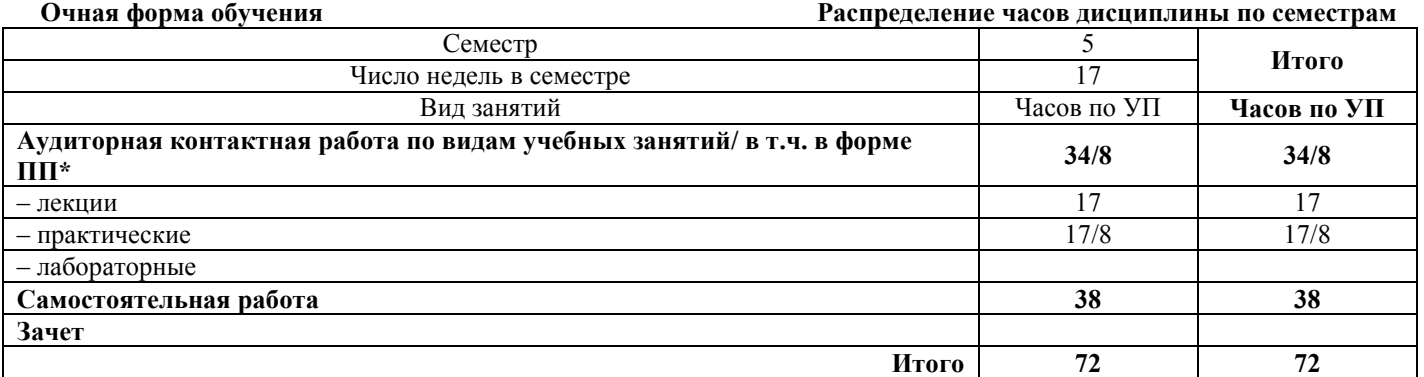

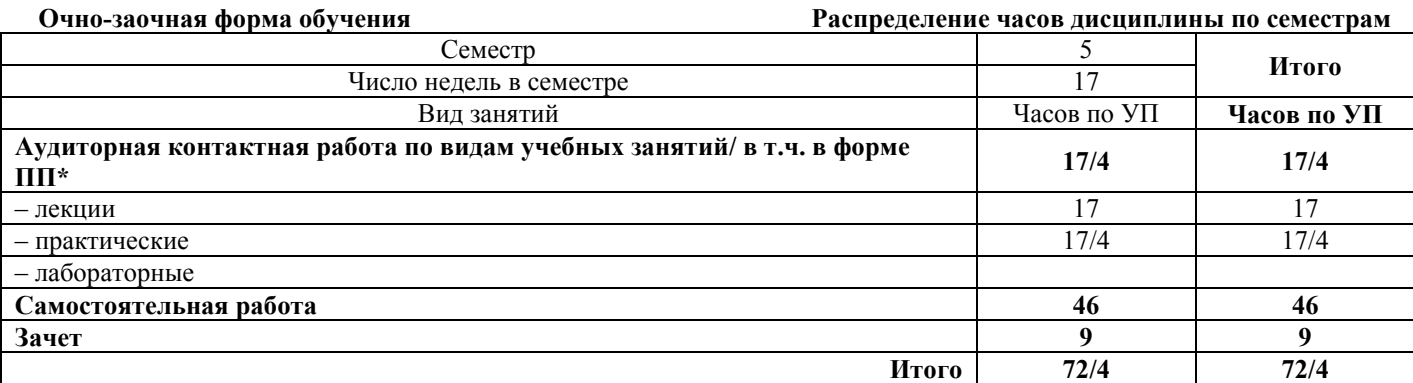

УП – учебный план. \* В форме ПП – в форме практической подготовки.

**Электронный документ выгружен из ЕИС ФЕБОУ ВО ИрГУПС и соответствует оригиналу** Подписант ФГБОУ ВО ИрГУПС Трофимов Ю.А. 00a73c5b7b623a969ccad43a81ab346d50 с 08.12.2022 14:32 по 02.03.2024 14:32 GMT+03:00 Подпись соответствует файлу документа

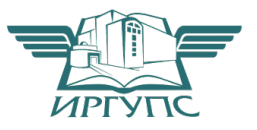

Рабочая программа дисциплины разработана в соответствии с Федеральным государственным образовательным стандартом высшего образования – бакалавриат по направлению подготовки 38.03.01 Экономика, утвержденным приказом Министерства образования и науки Российской Федерации от 12.08.2020 г. № 954

Программу составил: к.э.н., доцент кафедры О.Л. Быстрова

Рабочая программа рассмотрена и одобрена для использования в учебном процессе на заседании кафедры «Экономика и управление», протокол от «15» мая 2023 г. № 10.

Зав. кафедрой, к.э.н., доцент О.Л. Быстрова

# **1 ЦЕЛЬ И ЗАДАЧИ ОСВОЕНИЯ ДИСЦИПЛИНЫ**

**1.1 Цель освоения дисциплины** 

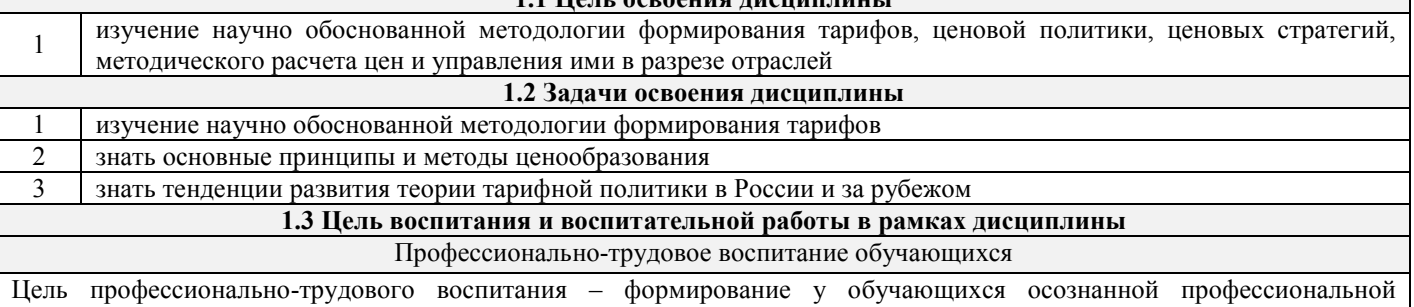

ориентации, понимания общественного смысла труда и значимости его для себя лично, ответственного, сознательного и творческого отношения к будущей деятельности, профессиональной этики, способности предвидеть изменения, которые могут возникнуть в профессиональной деятельности, и умению работать в изменённых, вновь созданных условиях труда.

Цель достигается по мере решения в единстве следующих задач:

– формирование сознательного отношения к выбранной профессии;

– воспитание чести, гордости, любви к профессии, сознательного отношения к профессиональному долгу, понимаемому как личная ответственность и обязанность;

– формирование психологии профессионала;

– формирование профессиональной культуры, этики профессионального общения;

– формирование социальной компетентности и другие задачи, связанные с имиджем профессии и авторитетом транспортной отрасли

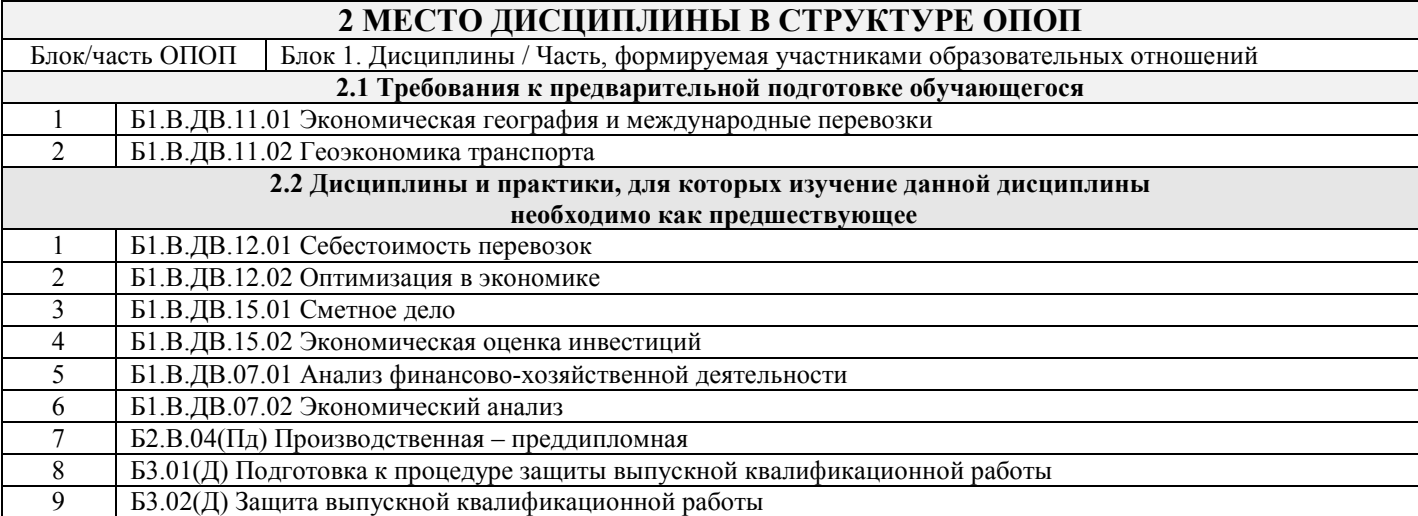

## **3 ПЛАНИРУЕМЫЕ РЕЗУЛЬТАТЫ ОБУЧЕНИЯ ПО ДИСЦИПЛИНЕ, СООТНЕСЕННЫЕ С ТРЕБОВАНИЯМИ К РЕЗУЛЬТАТАМ ОСВОЕНИЯ ОБРАЗОВАТЕЛЬНОЙ ПРОГРАММЫ**

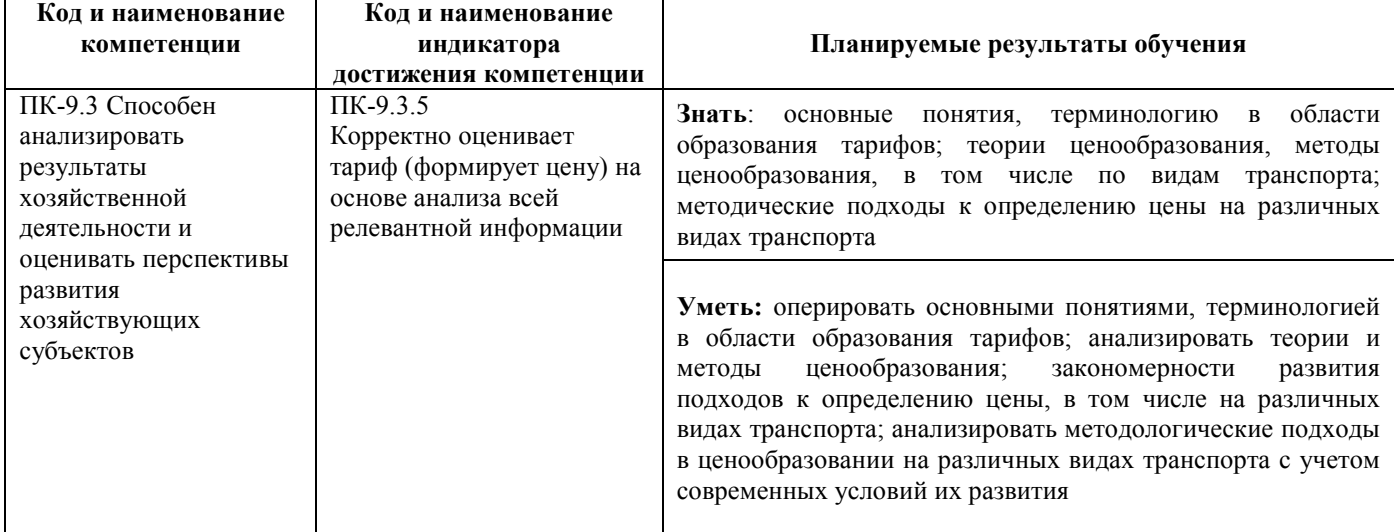

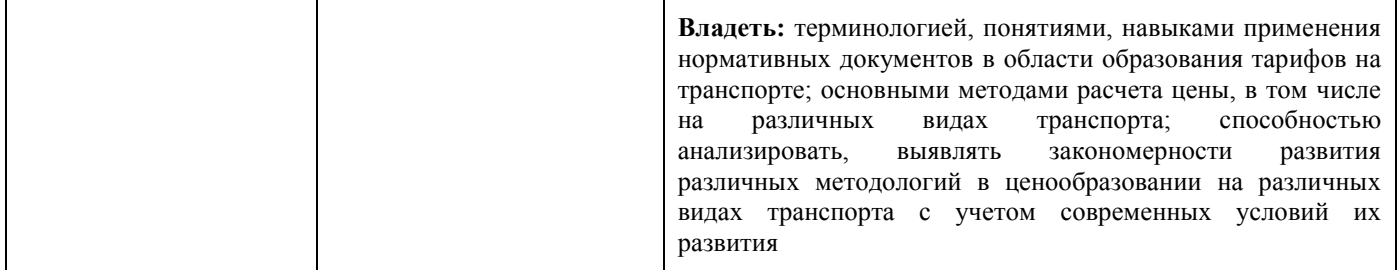

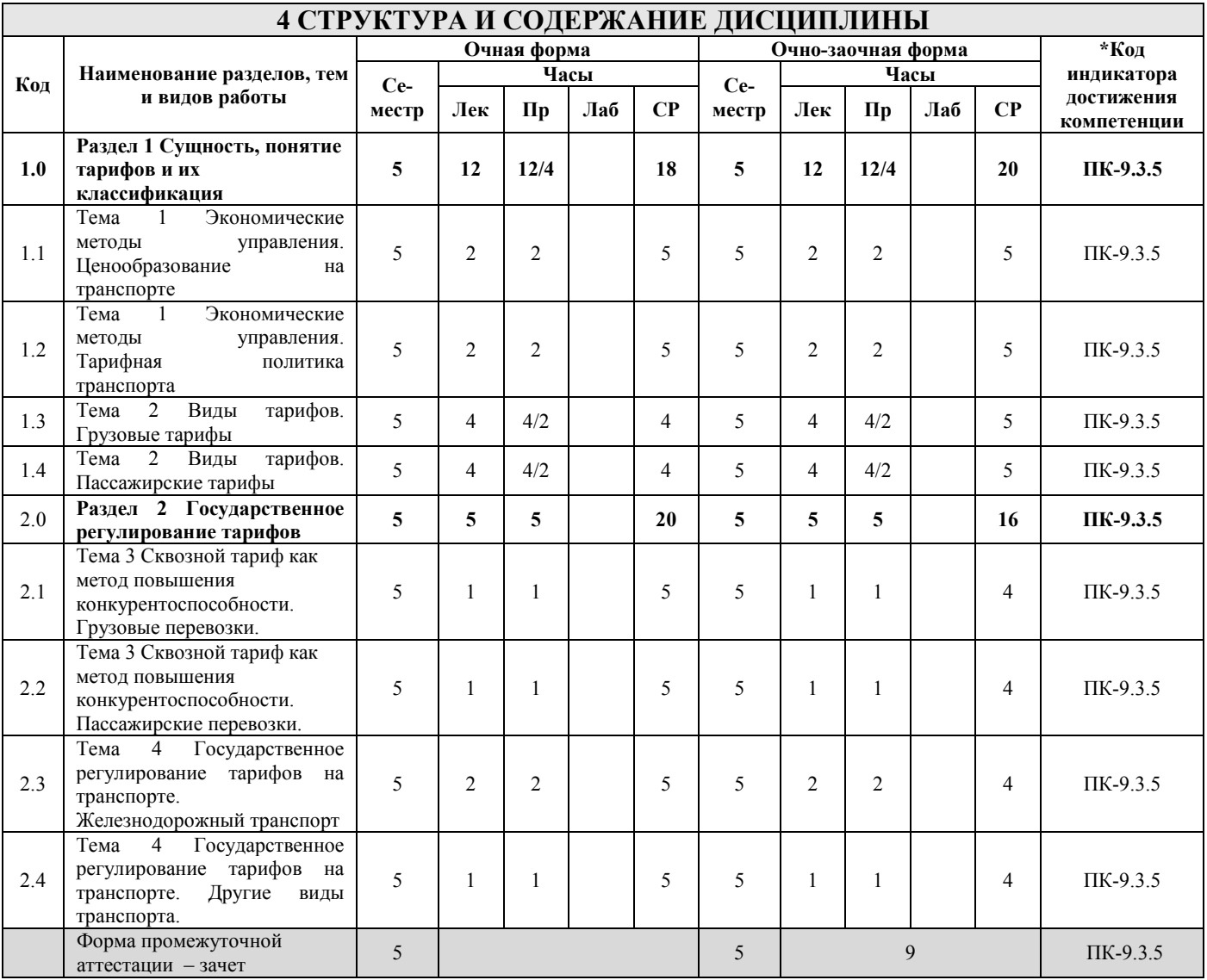

 \* Код индикатора достижения компетенции проставляется или для всего раздела, или для каждой темы, или для каждого вида работы.

# **5 ФОНД ОЦЕНОЧНЫХ СРЕДСТВ ДЛЯ ПРОВЕДЕНИЯ ТЕКУЩЕГО КОНТРОЛЯ УСПЕВАЕМОСТИ И ПРОМЕЖУТОЧНОЙ АТТЕСТАЦИИ ОБУЧАЮЩИХСЯ ПО ДИСЦИПЛИНЕ**

Фонд оценочных средств для проведения текущего контроля успеваемости и промежуточной аттестации по дисциплине оформлен в виде приложения № 1 к рабочей программе дисциплины и размещен в электронной информационно-образовательной среде Института, доступной обучающемуся через его личный кабинет

# **6 УЧЕБНО-МЕТОДИЧЕСКОЕ И ИНФОРМАЦИОННОЕ ОБЕСПЕЧЕНИЕ ДИСЦИПЛИНЫ**

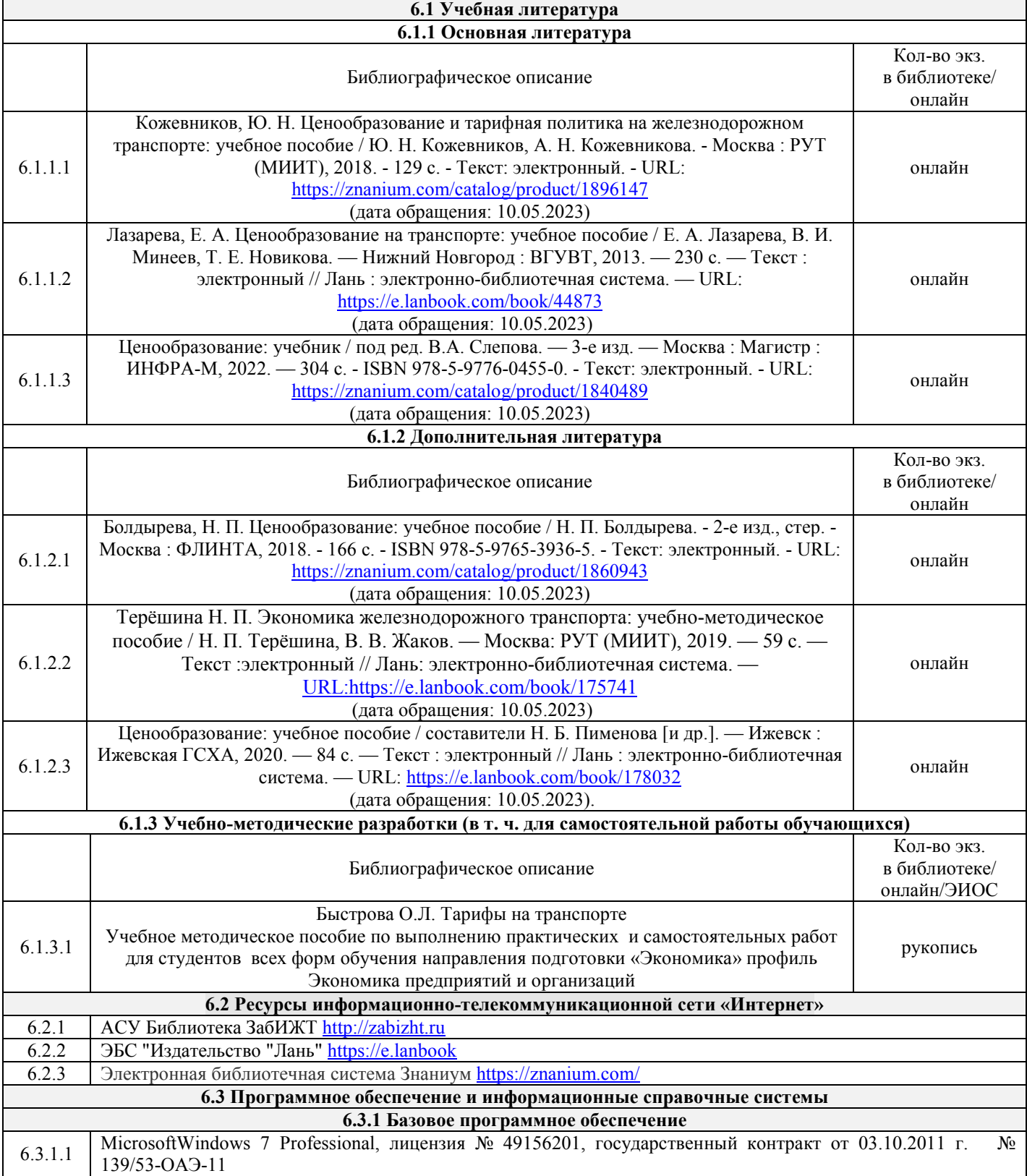

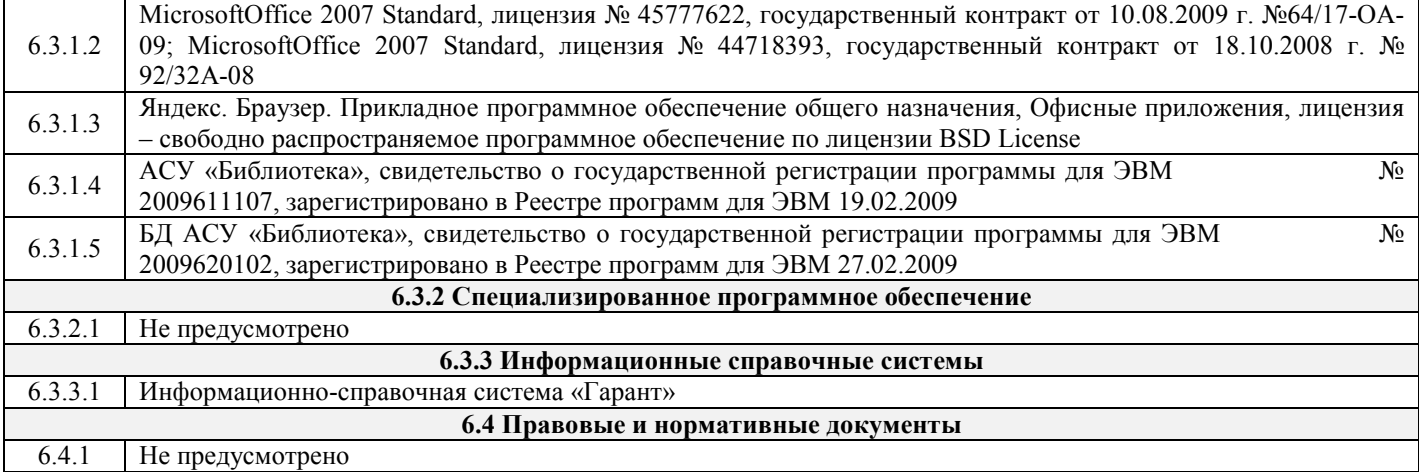

# **7 ОПИСАНИЕ МАТЕРИАЛЬНО-ТЕХНИЧЕСКОЙ БАЗЫ, НЕОБХОДИМОЙ ДЛЯ ОСУЩЕСТВЛЕНИЯ УЧЕБНОГО ПРОЦЕССА ПО ДИСЦИПЛИНЕ**

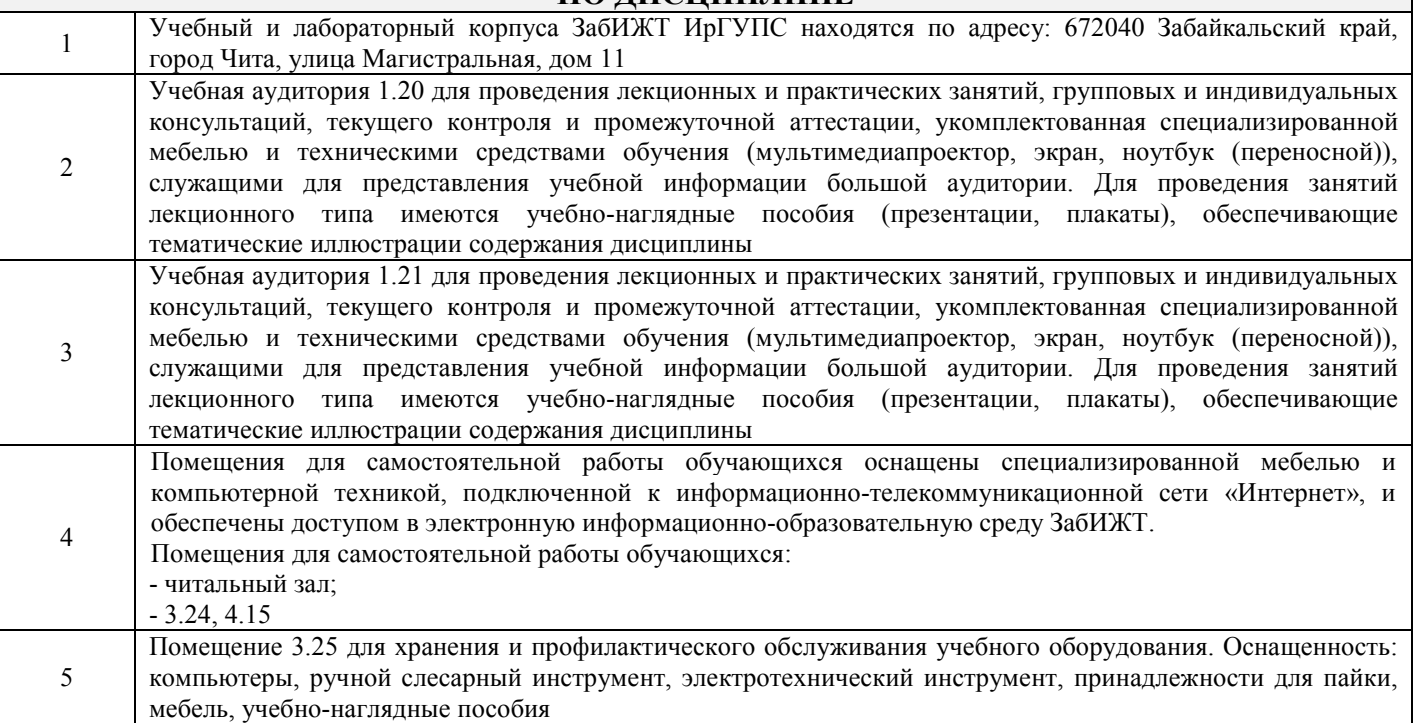

# **8 МЕТОДИЧЕСКИЕ УКАЗАНИЯ ДЛЯ ОБУЧАЮЩИХСЯ ПО ОСВОЕНИЮ ДИСЦИПЛИНЫ**

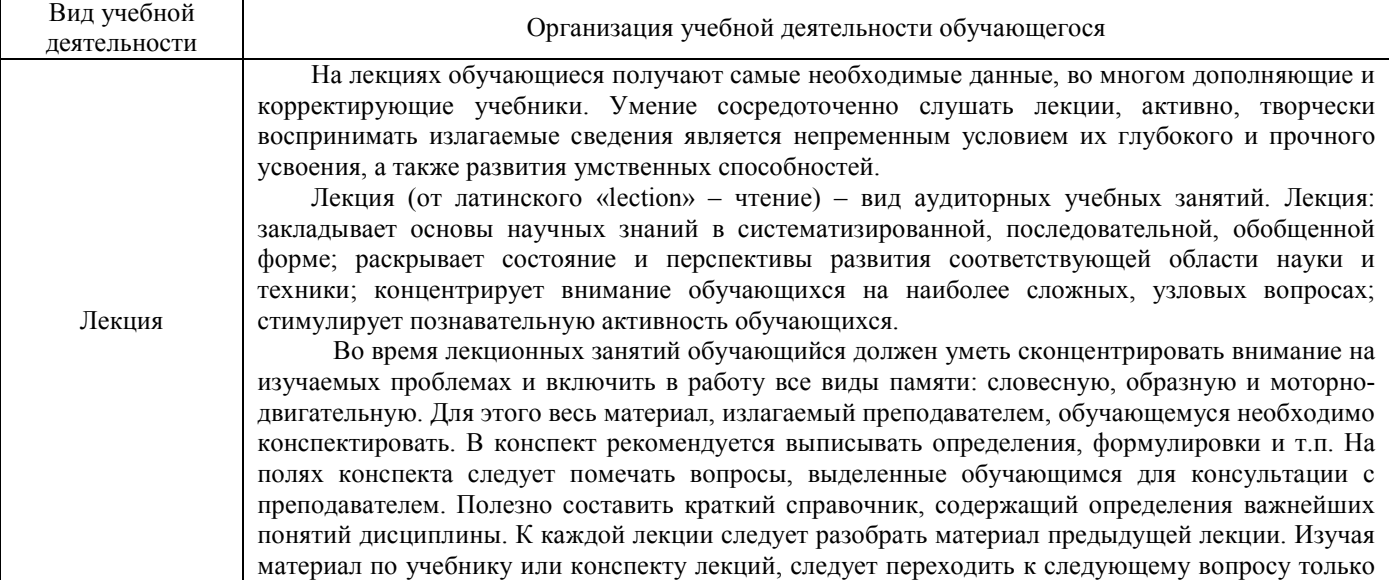

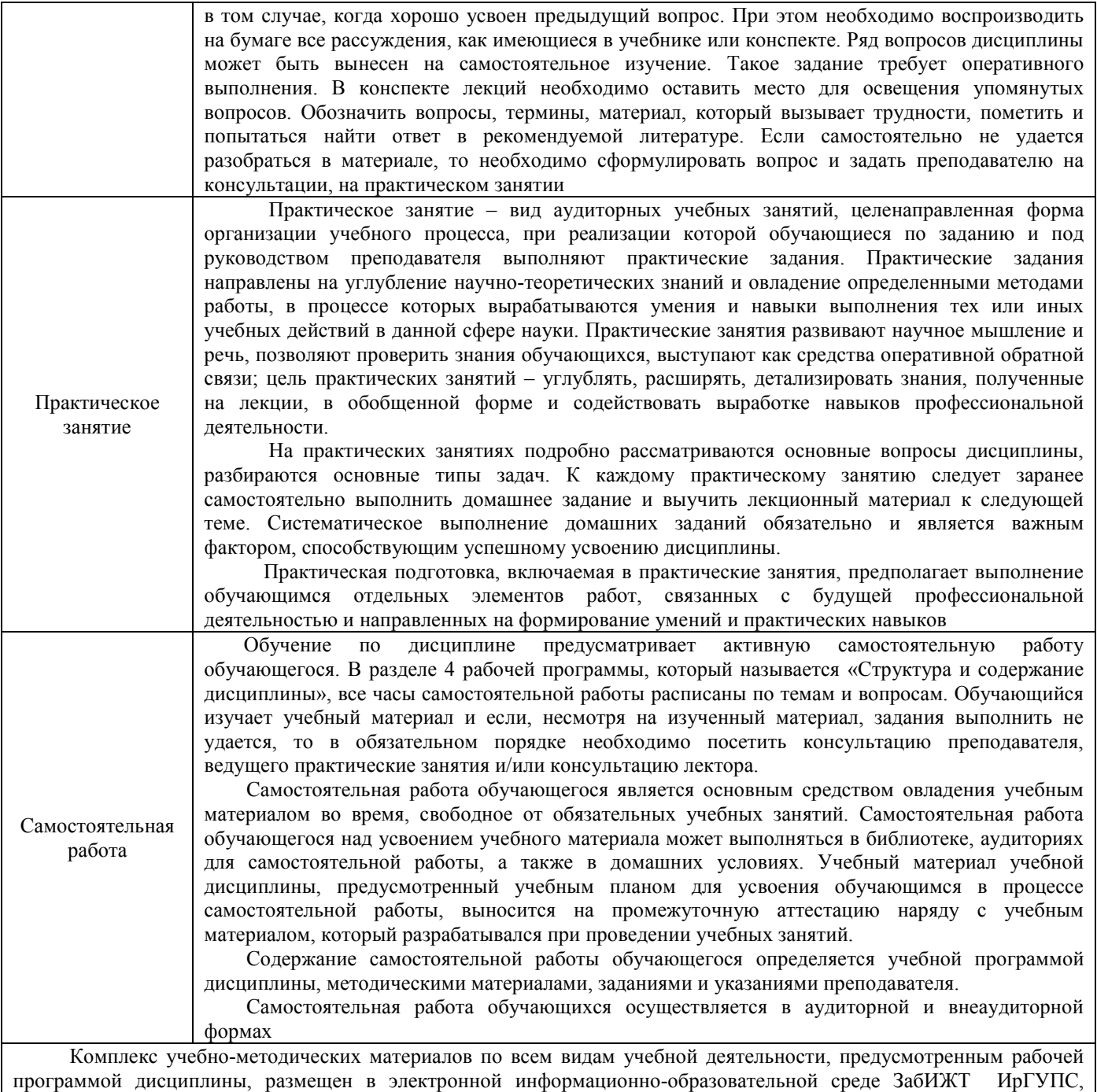

доступной обучающемуся через его личный кабинет

# **ФОНД ОЦЕНОЧНЫХ СРЕДСТВ**

**для проведения текущего контроля успеваемости и промежуточной аттестации по дисциплине** 

Фонд оценочных средств (ФОС) является составной частью нормативно-методического обеспечения системы оценки качества освоения обучающимися образовательной программы.

Фонды оценочных средств предназначены для использования обучающимися, преподавателями, администрацией Института, а также сторонними образовательными организациями для оценивания качества освоения образовательной программы и уровня сформированности компетенций у обучающихся.

 В соответствии с требованиями действующего законодательства в сфере образования, оценочные средства представляются в виде ФОС для проведения промежуточной аттестации обучающихся по дисциплине, практике. С учетом действующего в Институте Положения о формах, периодичности и порядке текущего контроля успеваемости и промежуточной аттестации обучающихся (высшее образование – бакалавриат, специалитет, магистратура), в состав ФОС для проведения промежуточной аттестации по дисциплине, практике включаются оценочные средства для проведения текущего контроля успеваемости обучающихся.

Задачами ФОС являются:

 – оценка достижений обучающихся в процессе изучения дисциплины или прохождения практики;

 – обеспечение соответствия результатов обучения задачам будущей профессиональной деятельности через совершенствование традиционных и внедрение инновационных методов обучения в образовательный процесс;

– самоподготовка и самоконтроль обучающихся в процессе обучения.

 Фонд оценочных средств сформирован на основе ключевых принципов оценивания: валидность, надежность, объективность, эффективность.

Для оценки уровня сформированности компетенций используется трехуровневая система:

– минимальный уровень освоения, обязательный для всех обучающихся по завершению освоения ОПОП; дает общее представление о виде деятельности, основных закономерностях функционирования объектов профессиональной деятельности, методов и алгоритмов решения практических задач;

– базовый уровень освоения, превышение минимальных характеристик сформированности компетенций; позволяет решать типовые задачи, принимать профессиональные и управленческие решения по известным алгоритмам, правилам и методикам;

– высокий уровень освоения, максимально возможная выраженность характеристик компетенций; предполагает готовность решать практические задачи повышенной сложности, нетиповые задачи, принимать профессиональные и управленческие решения в условиях неполной определенности, при недостаточном документальном, нормативном и методическом обеспечении.

# **2 Перечень компетенций с указанием этапов их формирования. Показатели оценивания компетенций, критерии оценки**

Дисциплина «Тарифы на транспорте» участвует в формировании компетенций: ПК-9.3 - Способен анализировать результаты хозяйственной деятельности и оценивать перспективы развития хозяйствующих субъектов

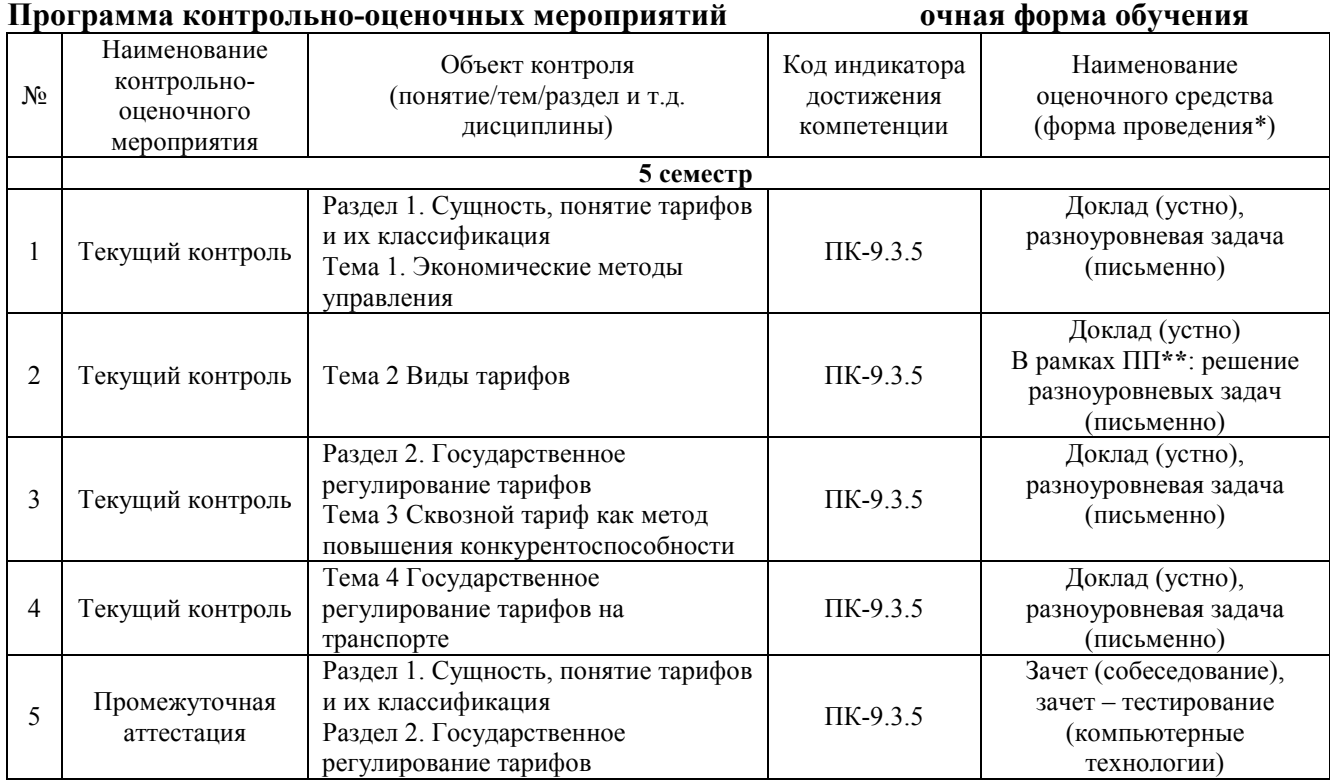

\*Форма проведения контрольно-оценочного мероприятия: устно, письменно, компьютерные технологии.

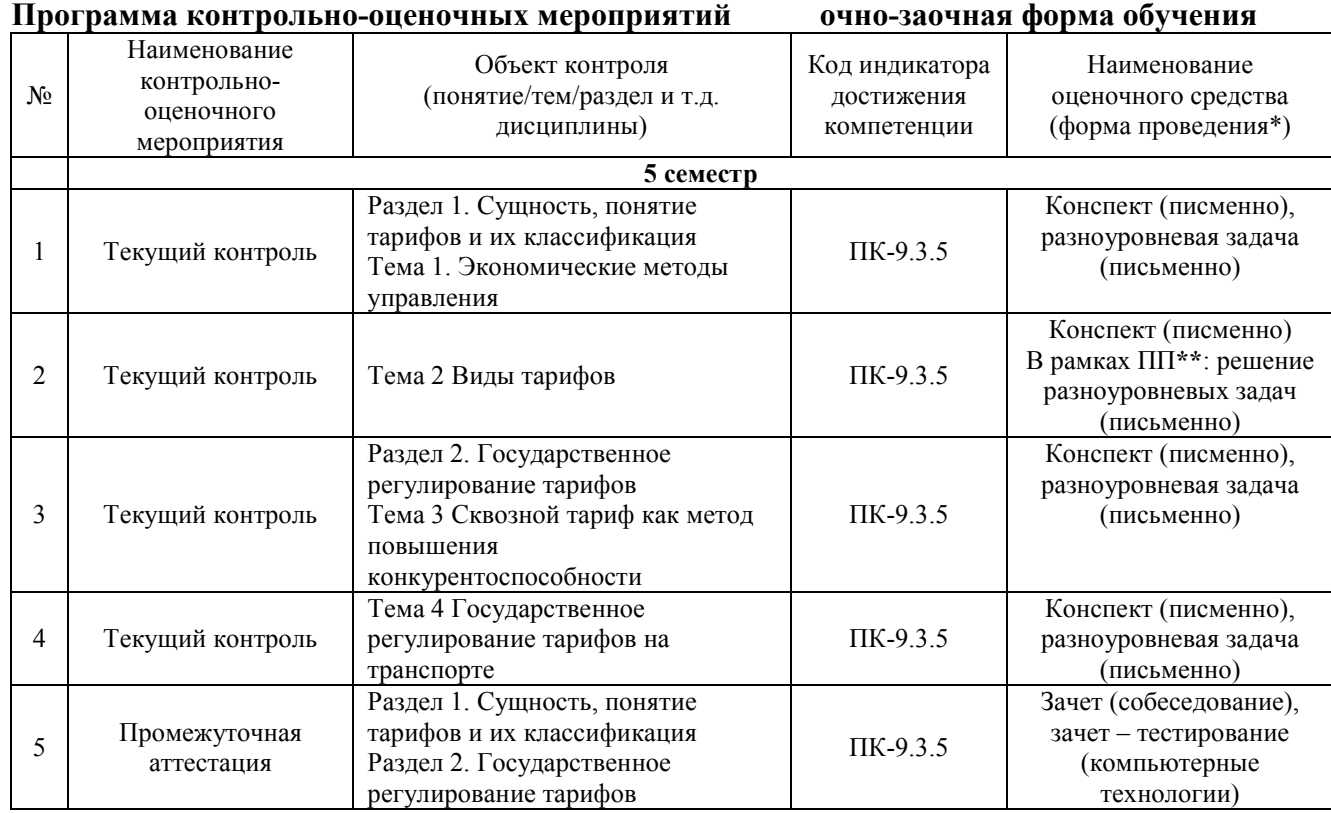

\*Форма проведения контрольно-оценочного мероприятия: устно, письменно, компьютерные технологии.

## **Описание показателей и критериев оценивания компетенций на различных этапах их формирования, описание шкал оценивания**

Контроль качества освоения дисциплины включает в себя текущий контроль успеваемости и промежуточную аттестацию. Текущий контроль успеваемости и промежуточная аттестация обучающихся проводятся в целях установления соответствия достижений обучающихся поэтапным требованиям образовательной программы к результатам обучения и формирования компетенций.

Текущий контроль успеваемости – основной вид систематической проверки знаний, умений, навыков обучающихся. Задача текущего контроля – оперативное и регулярное управление учебной деятельностью обучающихся на основе обратной связи и корректировки. Результаты оценивания заносятся преподавателем в журнал и учитываются в виде средней оценки при проведении промежуточной аттестации

Для оценивания результатов обучения используется четырехбалльная шкала: «отлично», «хорошо», «удовлетворительно», «неудовлетворительно» и двухбалльная шкала: «зачтено», «не зачтено».

Перечень оценочных средств, используемых для оценивания компетенций на различных этапах их формирования, а также краткая характеристика этих средств приведены в таблице

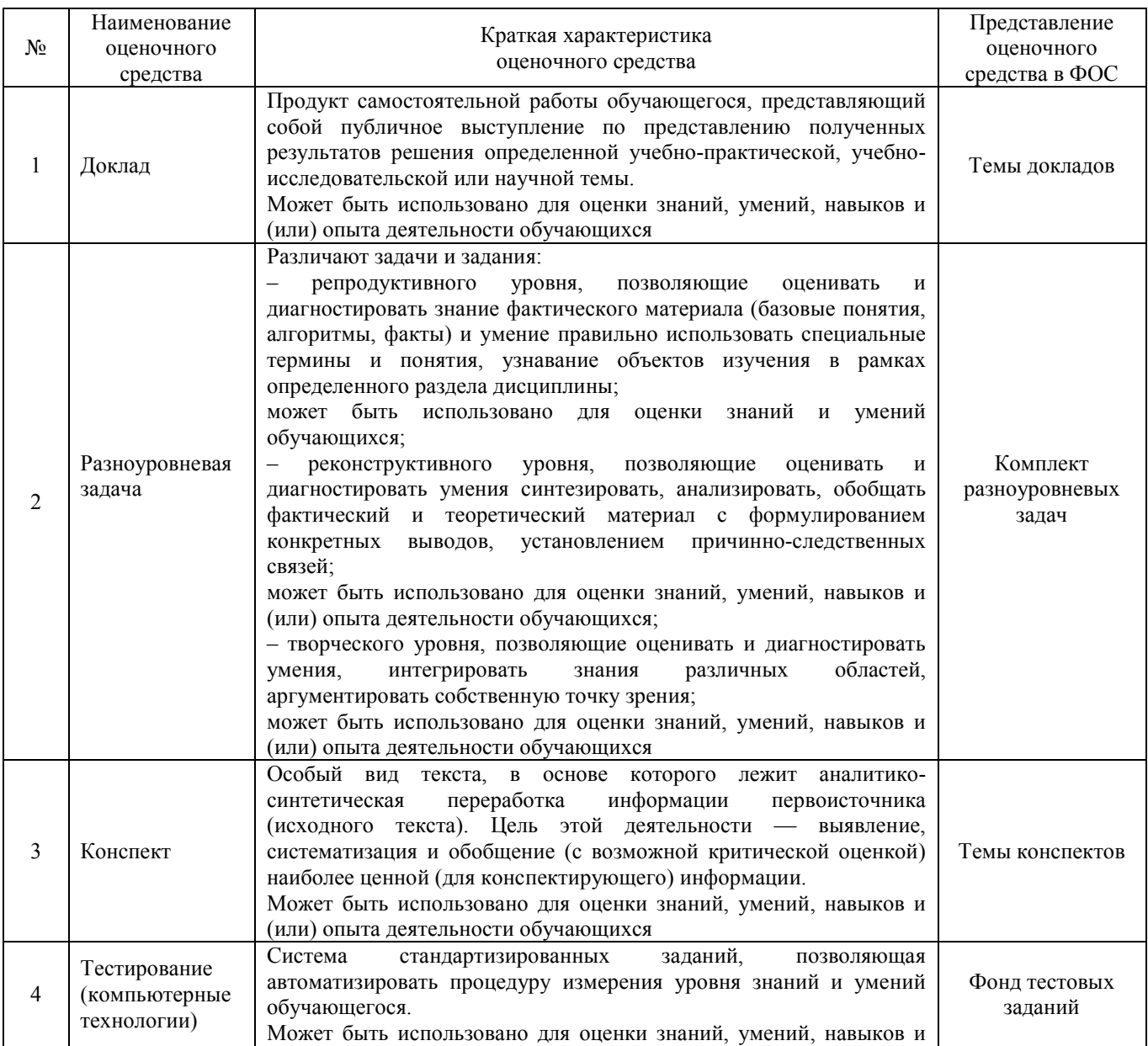

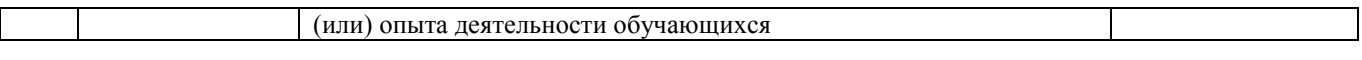

#### Промежуточная аттестация

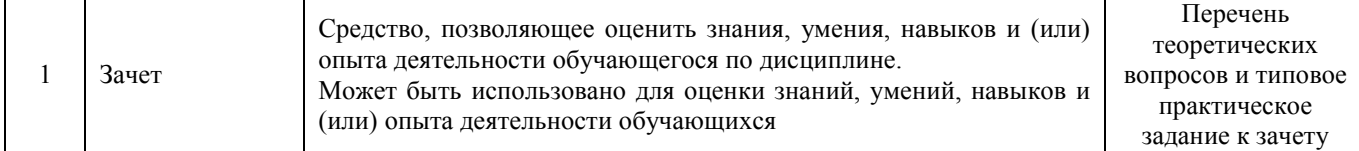

## **Критерии и шкалы оценивания компетенций в результате изучения дисциплины при проведении промежуточной аттестации. Шкала для оценивания уровня освоения компетенций**

Зачет

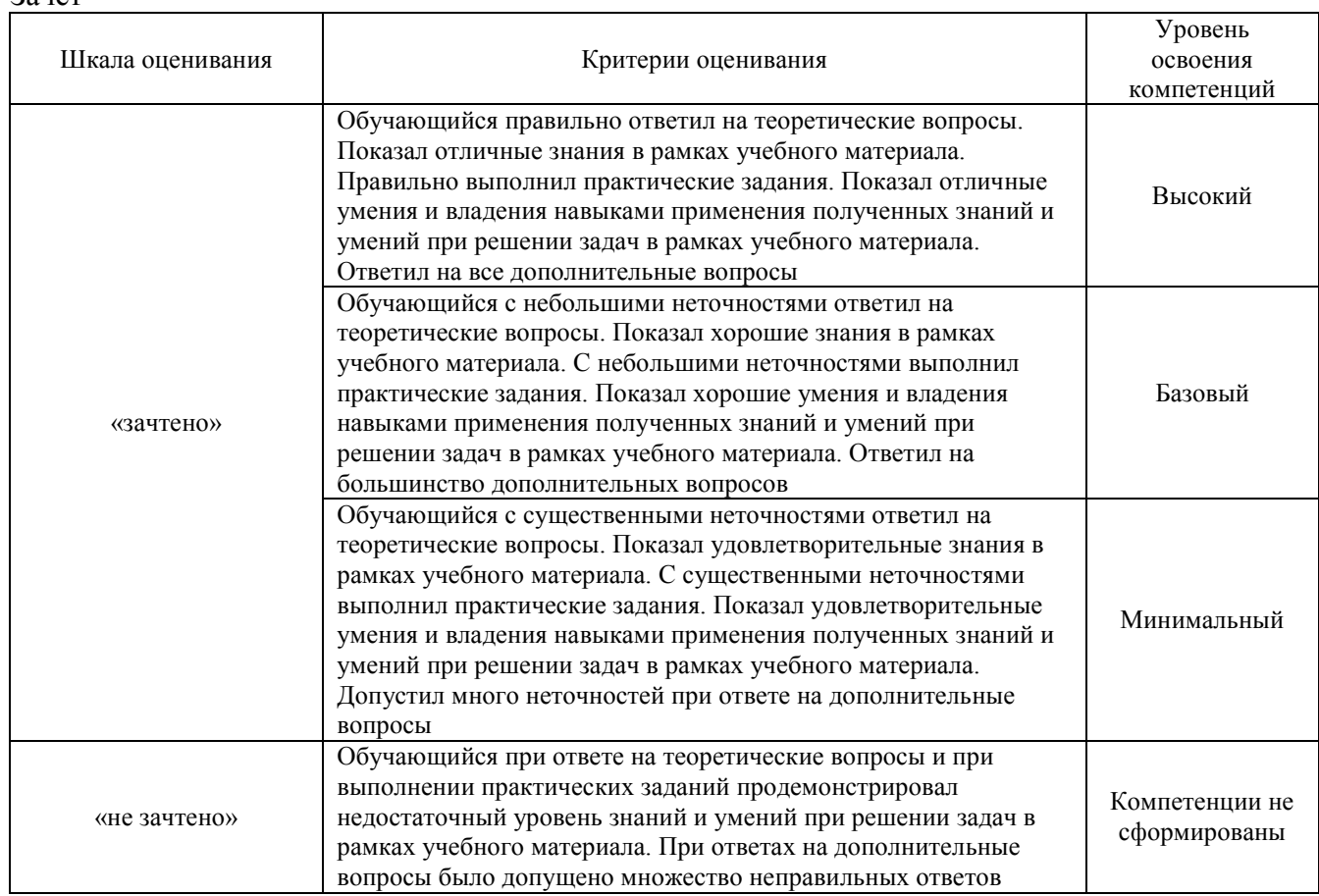

#### Тестирование – промежуточная аттестация в форме зачета:

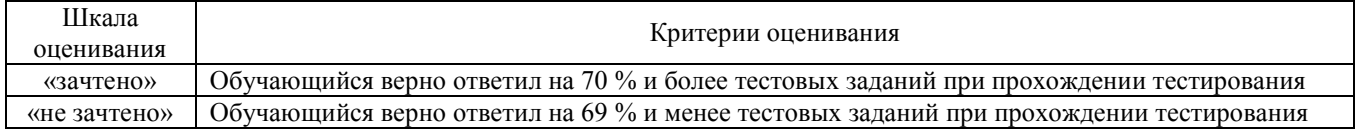

# **Критерии и шкалы оценивания результатов обучения при проведении текущего контроля успеваемости**

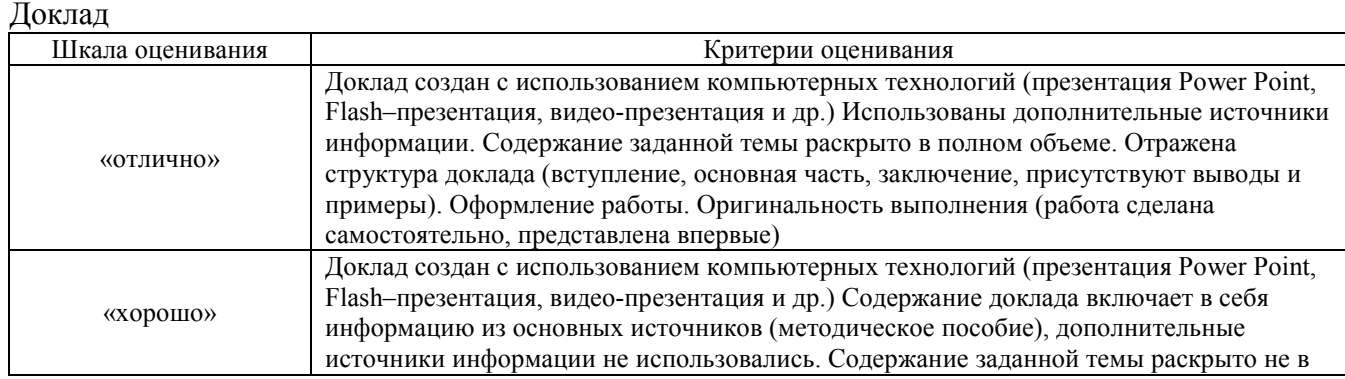

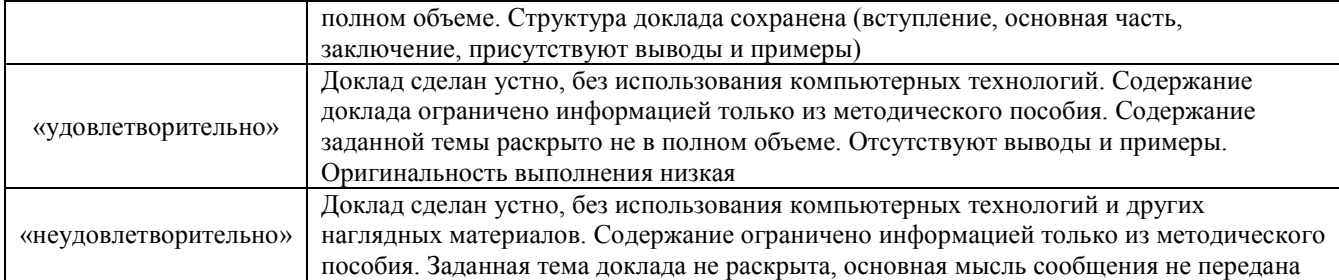

#### Разноуровневые задачи

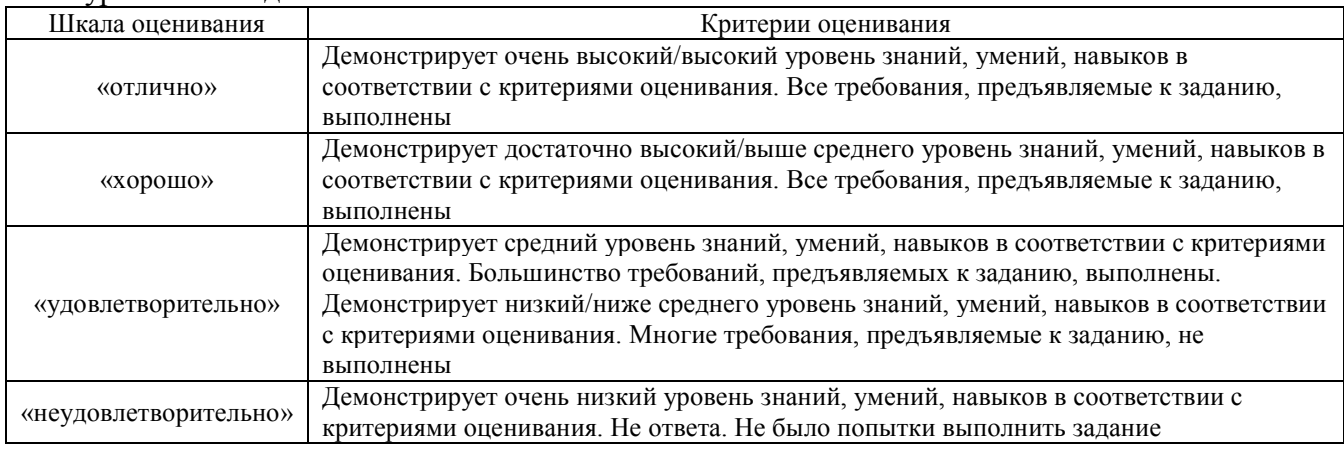

#### Конспект

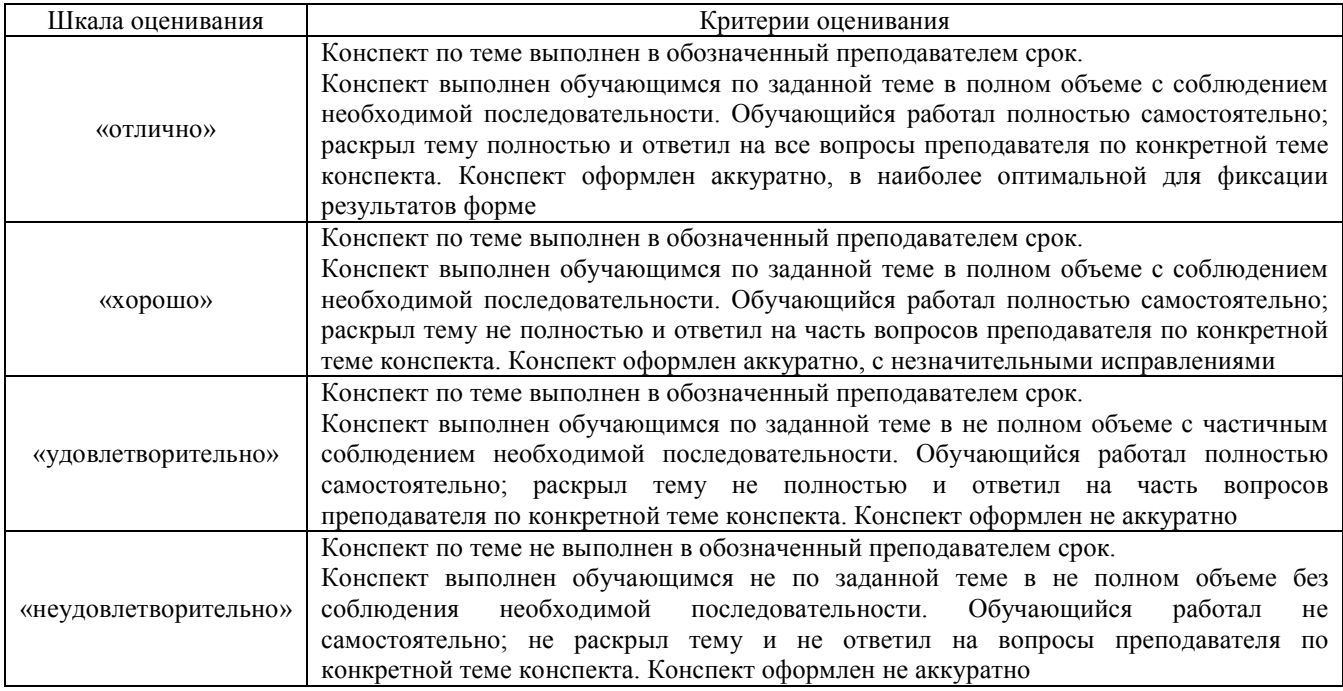

# **3 Типовые контрольные задания или иные материалы, необходимые для оценки знаний, умений, навыков и (или) опыта деятельности, характеризующих этапы формирования компетенций в процессе освоения образовательной программы**

# **3.1 Темы докладов**

Темы докладов выложены в электронной информационно-образовательной среде ЗабИЖТ ИрГУПС, доступной обучающемуся через его личный кабинет.

Ниже приведены темы докладов, предусмотренные рабочей программой дисциплины.

#### Темы докладов

- 1. Особенности тарифообразования на железнодорожном транспорте
- 2. Особенности тарифообразования на автомобильном транспорте
- 3. Особенности тарифообразования на морском транспорте
- 4. Особенности тарифообразования на воздушном транспорте
- 5. Тарифы на грузовые перевозки на железнодорожном транспорте
- 6. Тарифы на грузовые перевозки на автомобильном транспорте
- 7. Тарифы на грузовые перевозки на морском транспорте
- 8. Тарифы на грузовые перевозки на воздушном транспорте
- 9. Тарифы на пассажирские перевозки на железнодорожном транспорте
- 10. Тарифы на пассажирские перевозки на автомобильном транспорте
- 11. Тарифы на пассажирские перевозки на морском транспорте
- 12. Тарифы на пассажирские перевозки на воздушном транспорте

#### **3.2 Типовые контрольные задания для разноуровневых задач и заданий**

Варианты заданий выложены в электронной информационно-образовательной среде ЗабИЖТ ИрГУПС, доступной обучающемуся через его личный кабинет.

Ниже приведен образец типового варианта разноуровневых задач и заданий, предусмотренных рабочей программой дисциплины.

Образец разноуровневой задачи, выполняемой в рамках практической подготовки по теме «Виды тарифов. Грузовые перевозки»

 Задача. На расстояние 700 км в прямом железнодорожном сообщении по российским дорогам перевозится контейнер универсальный общего парка железных дорог с трафаретной массой брутто 20 т (20 футов).

Определить провозную плату.

Образец разноуровневой задачи, выполняемой в рамках практической подготовки по теме «Виды тарифов. Пассажирские перевозки»

Задача. Определите стоимость проезда взрослых пассажиров и детей от станции А до станции Б в беспересадочном сообщении.

Исходные данные:

- тарифное расстояние, равное 1290 км;
- количество пассажиров: 2 взрослых и 3 детей (3, 8, 10 лет);
- род вагона: жесткий купейный;
- категория поезда: пассажирский.

Примечание: дети занимали 2 места для лежания.

## Образец разноуровневой задачи, «Государственное регулирование тарифов на транспорте»

 Задача. В крытом вагоне общего парка, грузоподъемностью 64 тонны, на расстояние 182 км в прямом железнодорожном сообщении по российским дорогам перевозится цемент (281000). Загрузка 55 тонн. Определить провозную плату.

### **3.3 Темы конспектов**

Темы конспектов выложены в электронной информационно-образовательной среде ЗабИЖТ ИрГУПС, доступной обучающемуся через его личный кабинет. Ниже приведены темы конспектов, предусмотренные рабочей программой дисциплины.

#### Темы конспектов

1 Экономические методы управления. Ценообразование на транспорте. Тарифная политика транспорта

2 Виды тарифов. Грузовые тарифы. Пассажирские тарифы.

 3 Сквозной тариф как метод повышения конкурентоспособности. Грузовые перевозки. Пассажирские перевозки.

 4 Государственное регулирование тарифов на транспорте. Железнодорожный транспорт. Другие виды транспорта.

### **3.4 Типовые контрольные задания для проведения тестирования**

Фонд тестовых заданий по дисциплине содержит тестовые задания, распределенные по разделам и темам, с указанием их количества и типа.

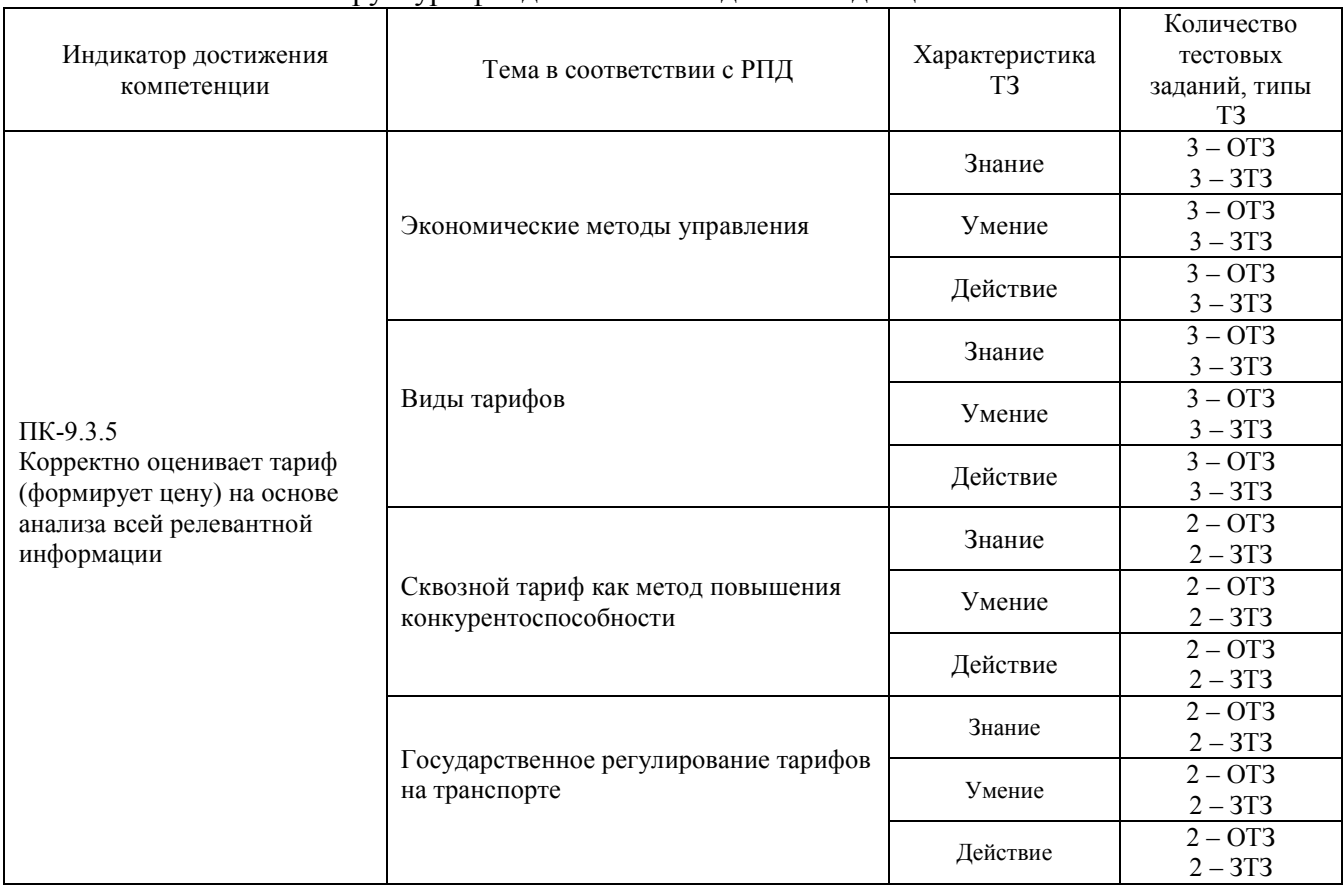

### Структура фонда тестовых заданий по дисциплине

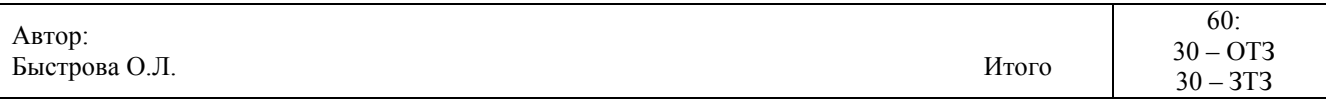

Ниже приведен образец типовых вариантов тестовых заданий, предусмотренных рабочей программой.

### Образец типовых вариантов тестовых заданий, предусмотренных рабочей программой

1 Какой высший орган осуществляет управление Российскими железными дорогами?

- а) Правительство РФ;
- б) МПС РФ;
- в) Министерство транспорта РФ.
- г) Федеральное агентство железнодорожного транспорта.

2 Схема расчета провозной платы на автомобильном транспорте - <:..............:> схема

- 3. Недостатком железнодорожного транспорта является...
- а) низкая производительность;
- б) ограниченное количество перевозчиков;
- в) относительно высокая себестоимость перевозок на большие расстояния;
- г) недостаточная экологическая чистота.
- 4. Недостатком автомобильного транспорта является...
- а) малая грузоподъемность;
- б) ограниченное количество перевозчиков;
- в) большие капитальные вложения в производственно-техническую базу;
- г) низкая скорость доставки.
- 5. Недостатком воздушного транспорта является...
- а) низкая производительность;
- б) недостаточно высокая сохранность грузов;
- в) высокая себестоимость перевозок;
- г) недостаточная экологическая чистота.
- 6. Недостатком морского транспорта является...
- а) низкая производительность;
- б) низкая скорость доставки;
- в) относительно высокая стоимость перевозок на большие расстояния;
- г) ограниченность видов транспортируемых грузов.

6. Цена за перемещение материального объекта в пространстве - <:................:>

7. Какая группа факторов, влияющих на размер транспортного тарифа, является общей для всех видов транспорта:

- а) грузоподъемность транспортного средства, расстояние перевозки, район;
- б) расстояние перевозки, тип транспортного средства, объемный вес груза;
- в) расстояние перевозки и масса груза?
- 8. Свободные тарифы складываются в зависимости от <:.......................>
- 9. Укажите 2 вида транспортных услуг с регулируемыми тарифами:
- а) перевозки грузов автомобильным транспортом;
- б) погрузоразгрузочные работы в портах;
- в) перевозки грузов железнодорожным транспортом;
- г) перевозки грузов и багажа морским транспортом.

10. Тарифы, установленные на специфические виды работ и операций, характерных только для одного вида транспорта, называются <:.......................>

. 11. Укажите 2 вида транспортных услуг с нерегулируемыми государством тарифами:

а) перевозки пассажиров и багажа авиационным транспортом на международных авиалиниях;

б) перевозки грузов железнодорожным транспортом;

в) грузоперевозки автомобильным транспортом;

г) услуги ледокольного транспорта.

12. Происходит ли государственное регулирование тарифов водного транспорта? <:................:>

13. Какой вид тарифов следует применять, если трудно определить объем перевозок грузов? <:................:>

14. Тарифы, устанавливаемые с повышением или понижением относительно общего тарифа, при перевозках конкретных грузов либо в конкретный период времени, называются <:................:>

15. Цена, применяемая для сглаживания неравномерности спроса на транспортные услуги в течение, например, года, называется

а) местной ценой;

б) скользящей ценой;

в) сезонной ценой.

16. ОАО «Российские железные дороги» было создано в сентябре <:..................> года.

17. Сопоставить буквы и цифры

1 Грузовые тарифы являются …. ценами перевозки ….

- 2 Пассажирские тарифы являются … ценами перевозки ….
- а) оптовыми;

б) розничными;

в) дисконтными;

г) постоянными.

18. Расположите в правильной последовательности операции, производимые с поездом на пограничной станции при экспорте

1: Выход к поезду работников, участвующих в его обработке;

- 2: Списывание состава;
- 3: Технический и коммерческий осмотр состава;
- 4: Обработка документов в конторе передачи;
- 5: Обработка документов в таможне;
- 6: Возвращение документов в контору передачи;
- 7: Сдача документов агенту иностранной дороги;
- 8: Проверка документов агентом иностранной дороги;
- 9: Досмотр состава работниками КПП и таможни;

10: Сдача состава агентам иностранной дороги;

11: Опробование автотормозов и отправление поезда.

# **3.5 Перечень теоретических вопросов к зачету**

(для оценки знаний)

### **Раздел 1. Сущность, понятие тарифов и их классификация**

1. Дайте определения транспортного рынка и продукции транспорта.

2. Укажите особенности отдельных видов транспортного рынка (автомобильного, железнодорожного, водного, воздушного).

3. Что такое транспортный тариф и тарифная схема?

4. Назовите виды транспортных тарифов.

5. Перечислите технико-экономические особенности и преимущества железнодорожного транспорта.

6. В чем состоит особенность методики тарифообразования на железнодорожном транспорте?

7. Назовите основные периоды развития железнодорожного транспорта в России и соответствующие им принципы тарифообразования.

8. Дайте определение понятию «тариф на железнодорожные перевозки».

9. Охарактеризуйте виды цен, применяемых на железнодорожном транспорте.

10. Каковы общие принципы построения железнодорожных тарифов?

11. Назовите условия применения договорных цен (тарифов) в расчетах за транспортную услугу (продукцию).

12. Назовите принципы, на основе которых построен новый «Прейскурант № 10-01».

13. Назовите признаки дифференциации грузовых железнодорожных тарифов.

14. Как в грузовых тарифах учитываются формы собственности на транспортные средства?

15. Какие затраты в части начально-конечных операций учитываются при формировании грузовых железнодорожных тарифов?

16. Какие затраты в части движенческих операций учитываются при формировании грузовых железнодорожных тарифов?

17. Назовите порядок определения провозных плат за грузовые железнодорожные перевозки.

18. Каковы признаки дифференциации железнодорожных пассажирских тарифов?

19. Дайте характеристику формирования тарифов на перевозку пассажиров железнодорожным транспортом.

20. Как рассчитывается стоимость проезда пассажиров на железнодорожном транспорте в дальнем следовании?

21. Охарактеризуйте принципы построения пригородных тарифов на перевозку пассажиров железнодорожным транспортом.

## **Раздел 2. Государственное регулирование тарифов**

22. В чем заключается особенность построения межгосударственного тарифа на перевозку пассажиров железнодорожным транспортом?

23. Перечислите основные цели и задачи, предусмотренные концепцией построения тарифов на пассажирские перевозки железнодорожным транспортом нового «Прейскуранта № 10-02-16».

24. Назовите семь основных особенностей новой системы тарифообразования в области пассажирских перевозок дальнего следования, обозначенных в проекте нового «Прейскуранта  $N_2$  10-02-16».

25. Перечислите основные положения, предусмотренные концепцией построения тарифов на перевозку пассажиров в пригородном сообщении нового «Прейскуранта № 10-02-16».

26. Дайте определение понятию «конкурентоспособность транспортной продукции».

27. Каким образом тарифы и качество транспортного обслуживания влияют на конкурентоспособность железнодорожных перевозок?

28. Каковы специфические особенности и преимущества автомобильного транспорта перед другими видами транспорта?

29. Назовите виды тарифов применяемых на грузовом автомобильном транспорте.

30. Назовите признаки дифференциации и виды пассажирских тарифов действующих на автомобильном транспорте.

31. В чем заключаются основные преимущества морского и речного транспорта?

32. Как рассчитывается общая плата на перевозку грузов морским транспортом?

33. В чем состоит особенность методики тарифообразования при перевозке грузов и пассажиров на речном транспорте?

34. Назовите основные технико-экономические особенности воздушного транспорта.

35. Дайте характеристику формирования грузовых и пассажирских тарифов на воздушном транспорте.

36. Как рассчитывается тарифная ставка на транспортировку груза по трубопроводу?

37. Назовите три метода определения внешнеторговых цен.

38. Перечислите признаки дифференциации тарифов на грузовые перевозки в международном сообщении.

39. Перечислите признаки дифференциации тарифов на пассажирские перевозки в международном сообщении.

#### **3.6 Типовые практические задания к зачету**

#### (для оценки умений)

Распределение практических заданий к зачету находится в закрытом для обучающихся доступе. Разработанный комплект типовых практических заданий к зачету не выставляется в электронную информационно-образовательную среду ЗабИЖТ ИрГУПС, а хранится на кафедре-разработчике в составе ФОС по дисциплине.

Ниже приведен образец типовых практических заданий к зачету.

#### Образец типовых практических заданий к зачету

Теоретические вопросы на зачете дополняются практическими заданиями, которые обучающийся должен выполнить в сравнении.

1. В чем состоит особенность методики тарифообразования при перевозке грузов и пассажиров на речном транспорте по сравнению с железнодорожным транспортом?

2. В чем состоит особенность методики тарифообразования при перевозке грузов и пассажиров на морском транспорте по сравнению с железнодорожным транспортом?

3. В чем состоит особенность методики тарифообразования при перевозке грузов и пассажиров на воздушном транспорте по сравнению с железнодорожным транспортом?

4. В чем состоит особенность методики тарифообразования при перевозке грузов и пассажиров на автомобильном транспорте по сравнению с железнодорожным транспортом?

5. В чем состоит особенность методики тарифообразования при перевозке грузов по

трубопроводному транспорту по сравнению с железнодорожным транспортом?

### **3.7 Типовые практические задания к зачету**

(для оценки навыков и (или) опыта деятельности)

Распределение практических заданий к зачету находится в закрытом для обучающихся доступе. Разработанный комплект типовых практических заданий к зачету не выставляется в электронную информационно-образовательную среду ЗабИЖТ ИрГУПС, а хранится на кафедре-разработчике в составе ФОС по дисциплине.

Ниже приведен образец типовых практических заданий к зачету.

### Образец типовых практических заданий к зачету

1. На расстояние 450 км в прямом железнодорожном сообщении по российским дорогам перевозятся ферросплавы в универсальном полувагоне общего парка федерального ж.д. транспорта грузоподъемностью 68 тонн, фактическая загрузка 63 тонны. Определить провозную плату.

2. В крытом вагоне общего парка, грузоподъемностью 64 тонны, на расстояние 182 км в прямом железнодорожном сообщении по российским дорогам перевозится цемент (281000). Загрузка 55 тонн. Определить провозную плату.

# **4 Методические материалы, определяющие процедуру оценивания знаний, умений, навыков и (или) опыта деятельности , характеризующих этапы формирования компетенций**

 В таблице приведены описания процедур проведения контрольно-оценочных мероприятий и процедур оценивания результатов обучения с помощью оценочных средств в соответствии с рабочей программой дисциплины.

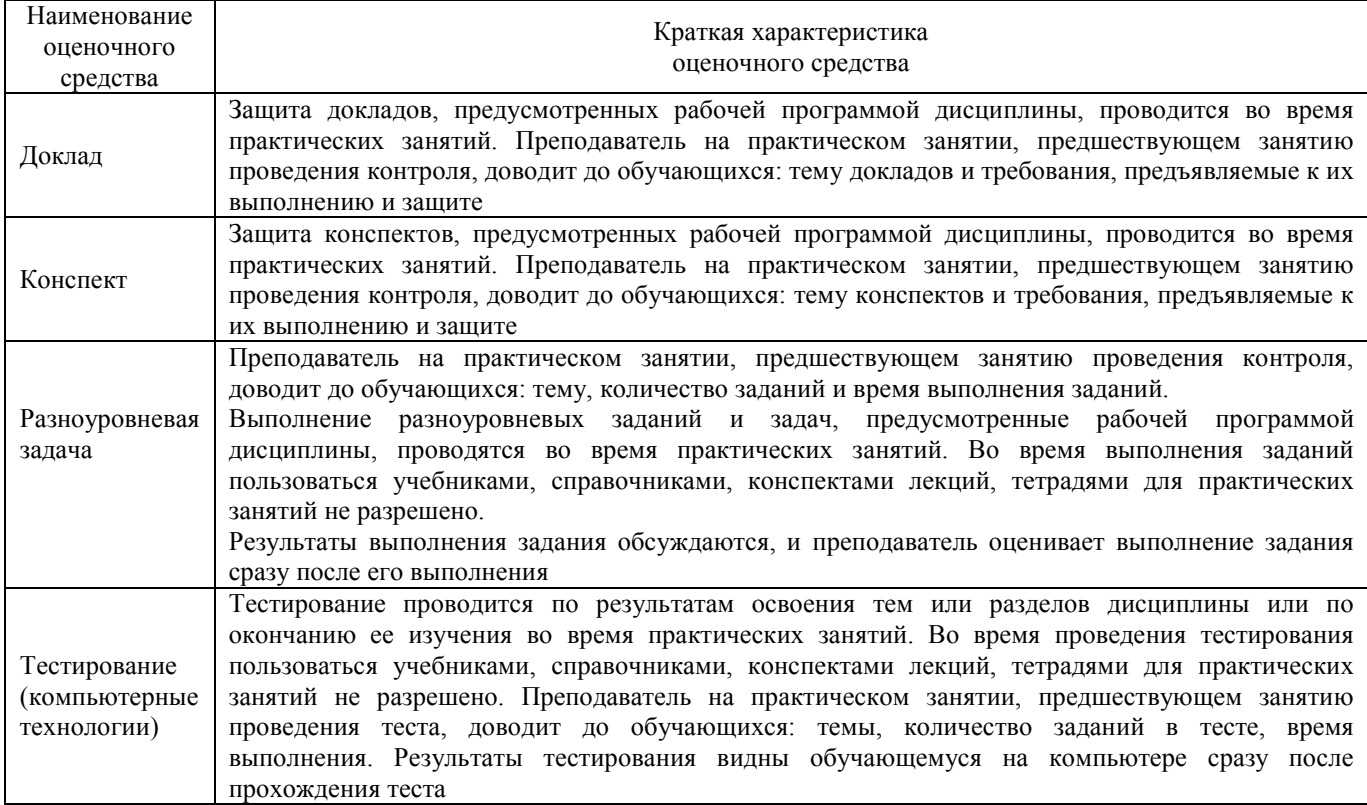

Для организации и проведения промежуточной аттестации составляются типовые контрольные задания или иные материалы, необходимые для оценки знаний, умений, навыков и (или) опыта деятельности, характеризующих этапы формирования компетенций в процессе освоения образовательной программы.

Перечень теоретических вопросов и типовые практические задания разного уровня сложности для проведения промежуточной аттестации обучающиеся получают в начале семестра через электронную информационно-образовательную среду ЗабИЖТ ИрГУПС (личный кабинет обучающегося).

### **Описание процедур проведения промежуточной аттестации в форме зачета и оценивания результатов обучения**

При проведении промежуточной аттестации в форме зачета преподаватель может воспользоваться результатами текущего контроля успеваемости в течение семестра. С целью использования результатов текущего контроля успеваемости, преподаватель подсчитывает среднюю оценку уровня сформированности компетенций обучающегося (сумма оценок, полученных обучающимся, делится на число оценок).

# **Шкала и критерии оценивания уровня сформированности компетенций в результате изучения дисциплины при проведении промежуточной аттестации в форме зачета по результатам текущего контроля**

#### **(без дополнительного аттестационного испытания)**

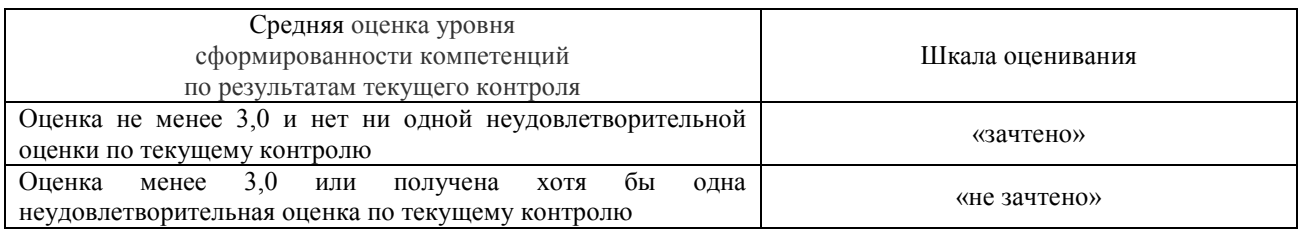

Если оценка уровня сформированности компетенций обучающегося не соответствует критериям получения зачета без дополнительного аттестационного испытания, то промежуточная аттестация проводится по перечню теоретических вопросов и типовых практических задач или в форме компьютерного тестирования. Промежуточная аттестация в форме зачета с проведением аттестационного испытания проходит на последнем занятии по дисциплине.

При проведении промежуточной аттестации в форме компьютерного тестирования вариант тестового задания формируется из ФТЗ по дисциплине случайным образом, но с условием: 50 % заданий должны быть заданиями открытого типа и 50 % заданий – закрытого типа.